# NIEDERSCHRIFT ÜBER DIE SITZUNG DES PLANUNGS- UND UMWELTAUSSCHUSSES VOM 20. Juni 2023 IM SITZUNGSSAAL DES INTERIMSRATHAUSES

Sitzungsbeginn: 17:00 Uhr

Sämtliche Mitglieder wurden ordnungsgemäß geladen.

#### **Anwesend sind:**

Erster Bürgermeister Dr. German Hacker Stadtrat Walter Drebinger **Stadtrat Franz-Josef Lang** Stadtrat Bernhard Schwab Stadtrat Holger Auernheimer Stadtrat Curd Blank **Stadtrat Wolfgang Mehler** Stadtrat Veit Götz Stadträtin Retta Müller-Schimmel Stadtrat Dr. Christian Schaufler Stadträtin Birgit Süß ab 17:15 Uhr Stadtrat Nicolai Schaufler ab 17:10 Uhr **Stadtrat Simon Dummer** Vertretung für Stadtrat Dr. Konrad Körner, ab 17:18 Uhr

#### **Entschuldigt fehlen:**

Stadtrat Dr. Konrad Körner

(aus persönlichen Gründen verhindert)

#### Zusätzlich anwesend waren:

Gerhard Höfler **Hannes Link Thomas Auernhammer** Anja Wettstein Patrizia Eliani Siontas Pressevertreter

Die Sitzungsniederschrift der Sitzung vom 16. Mai 2023 lag während der Sitzung zur Einsichtnahme aus. Einwände wurden nicht erhoben. Die Sitzungsniederschrift ist damit genehmigt (§ 36 Abs. 1 i. V. m. § 27 Abs. 2 der GeSchO).

Der Vorsitzende stellt die Beschlussfähigkeit des Gremiums fest.

# I. Öffentlicher Teil

#### $\mathbf{1}$ . Ergänzendes Verfahren nach § 214 Abs. 4 BauGB zum Bebauungsplan Nr. 47 "Entwicklungsgebiet Reihenzach"; Öffentliche Auslegung gemäß § 214 Abs. 4, § 3 Abs. 2 und § 4a Abs. 3 BauGB

### **Beschluss:**

Dem Stadtrat wird empfohlen, wie folgt zu beschließen:

Während der öffentlichen Auslegung gemäß § 214 Abs. 4, § 3 Abs. 2 und § 4a Abs. 3 BauGB gingen Stellungnahmen ein:

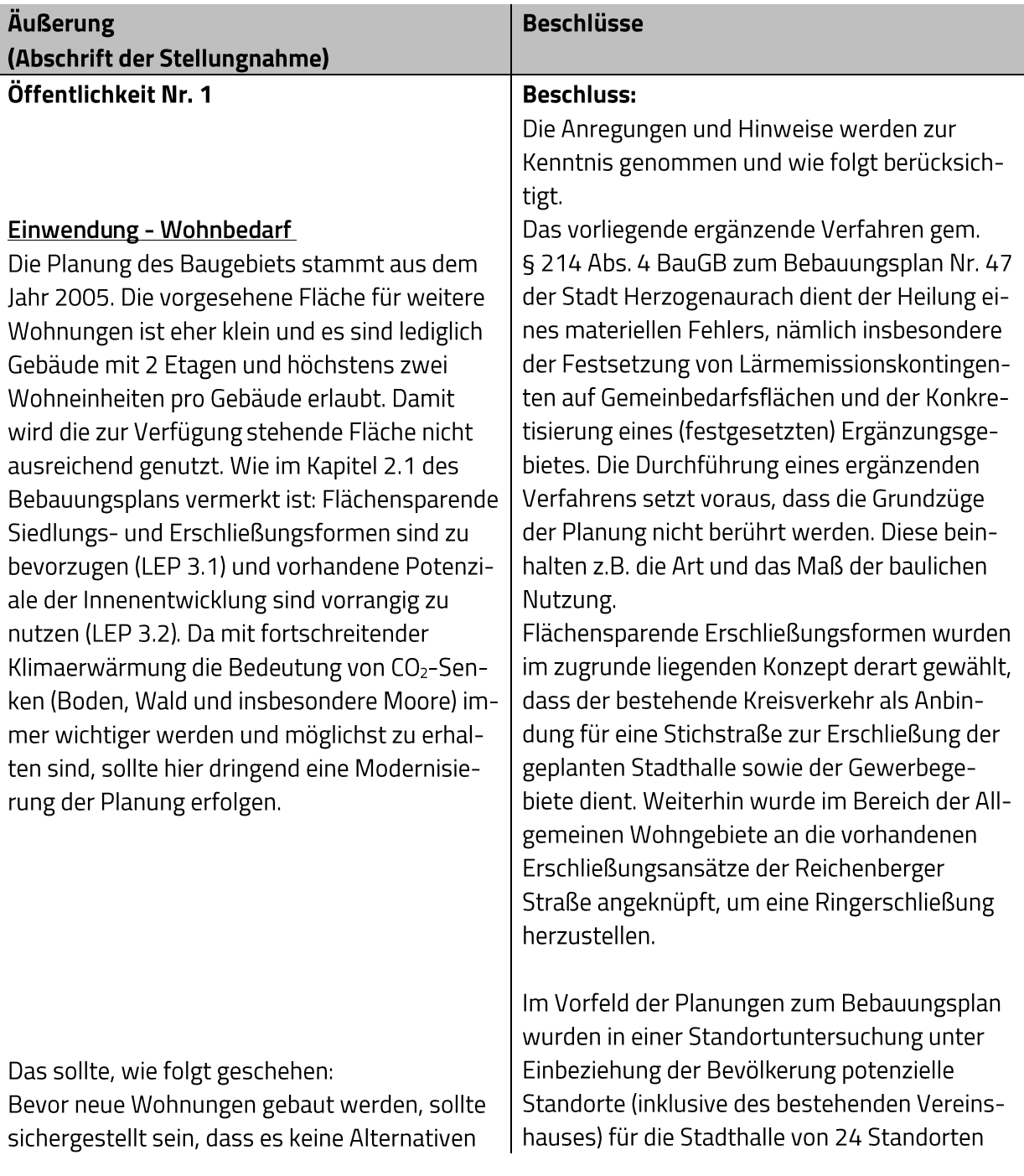

durch Verdichtung oder Aufstockung innerorts gibt, was auch zu einer Innenstadtbelebung führen würde. Dazu sollte ein ausführlicher Lagebericht "Möglichkeiten der Wohnraumverdichtung in der Innenstadt" erstellt werden, der zeigt, welche Anstrengungen unternommen wurden, mit Grundstück- oder Hauseigentümern Alternativen zu finden. Wenn dabei ermittelt wird, dass neue Wohnungen zu bauen sind oder für soziale Zwecke Wohnungen fehlen, dann sollte auf flächensparende Varianten zurückgegriffen werden:

- Konzeption und Bereitstellung der Infrastruktur für eine Siedlung mit Kleinsthäuser (Tiny-Houses) auf der noch freien Fläche von WA1 und WA2. Dazu ist das Gebiet aufzuforsten bzw. geeignet zu begrünen.

#### oder

- Errichtung von Sozialwohnungen in einem oder mehreren konventionellen Mehrparteienhaus mit 4 bis 5 Etagen und ca. 10 Wohneinheiten auf dem noch freien Flächen von WA1 und WA2.

### oder

- Sozialwohnungsbau auf den noch freien Flächen von WA1 und WA2 und eine Siedlung mit Kleinsthäusern (einzeln oder mit als Staffelgeschoss - siehe https://www.ecovillage-hannover.de/standort-kronsberg/bebauungsplan) auf dem Gewerbegebiet. Mit Rücksicht auf die Landwirtschaft ist die Fläche für die Wohnbebauung so klein wie möglich zu halten. Das Gewerbegebiet sollte zugunsten von Wohnungen und Landwirtschaft aufgegeben werden (siehe Einwendung - Landwirtschaft anstelle von Gewerbegebiet).

auf zunächst 3 Standorte eingegrenzt. Am 20. Mai 2015 wurde im Stadtrat der vorliegende Standort beschlossen und ein Bauleitplanverfahren zur Umsetzung eingeleitet. Hinsichtlich der Nachverdichtung zur Schaffung von Wohnraum hat die Stadt bereits im Jahr 2000 begonnen, ein Baulückenkataster zu erstellen und im Auftrag des Stadtrates wurden in unregelmäßigen Abständen Befragungen von Grundstückseigentümern durchgeführt, um Baugrundstücke zu verwerten. Der Rücklauf bei den Befragungen ist stets gering. Unabhängig davon sind die Innenentwicklungspotenziale von 2009 mit ca. 41,7 ha auf zuletzt ca. 32 ha gesunken.

Im WA 1 ist die Errichtung von Einzelhäusern und somit auch von "Kleinsthäusern" zulässig, sofern die festgesetzten Werte zu GRZ, GFZ und Geschossigkeit eingehalten werden. Die Eingrünung und Durchgrünung des Plangebiets ergibt sich aus den Festsetzungen zur Grünordnung im Bebauungsplan.

Im WA3 ist die Errichtung bis zu 3-geschossiger Mehrfamilienhäuser zulässig. Der Städtebau orientiert sich dabei an den vorhandenen Gebäuden und führt diese Struktur entsprechend fort.

Geförderter Wohnungsbau kann unabhängig von der im Bebauungsplan festgesetzten Bauweise realisiert werden.

Anlass und Ziel der Planung ist die planungsrechtliche Vorbereitung einer neuen Stadthalle mit Nutzungen im direkten Umfeld, die hierdurch nicht gestört werden. Mit den festgesetzten Wohngebieten im südlichen Teil des Geltungsbereichs werden die Festsetzungen des Bebauungsplans Nr. 4 ersetzt, sodass eine sinnvolle Abrundung des bestehenden Wohngebiets möglich ist.

Neben der Schaffung von Wohnraum, könnte Herzogenaurach mit den Kleinsthäusern oder in Staffelbauweise ein modernes, auch für Berufpendler\*innen attraktives Angebot unterbreiten.

# Einwendung - Landwirtschaft anstelle von Gewerbegebiet

In 2023 ist festzustellen, dass die bisherigen Gewerbegebiete nicht vollständig genutzt werden. Die Gründe dafür gilt es zu analysieren, bevor ein neues Gewerbegebiet ausgewiesen wird. Sowohl nördlich des Hans-Ort-Rings, wie auch in dem sehr nahe gelegenen Gewerbegebiet von Herzogenaurach Nord wurde nicht raumsparend geplant und gebaut. Das sollte im Einverständnis mit den Grundstückseigentümern geklärt, in einer Studie "Potentiale der Verdichtung von Gewerbeflächen" beschrieben und danach dann auch verdichtet werden. Solange die anderen Gewerbegebiete nicht ausreichend verdichtet sind, sollen GE1, 2 und 3 als landwirtschaftliche Flächen mit ökologischen Hecken/Blühstreifen zur Verfügung gestellt werden. Damit könnten mindestens ca. 3,4 ha Fläche des Baugebiets Reihenzach der Landwirtschaft überlassen werden (S.31, Bebauungsplan: Gewerbeflächen von 3 ha und Verkehrsfläche von 0,4 ha). Außerdem werden dann keine Ausgleichsflächen benötigt, die meist der Landwirtschaft entzogen werden. In Zusammenhang mit einer Siedlung von Kleinsthäusern (siehe Einwendung - Wohnbedarf) könnte ein Marktplatz für regionale landwirtschaftliche Produkte geplant werden.

Sollte ein neues Gewerbegebiet notwendig werden, ist auf die Zufahrtsstraße (Wendehammer) zu verzichten und Fahrzeuge sind am Rand der Straße zum Flughafen abzustellen. Ausnahmen davon sollte es nur für Autoreparaturwerkstätten geben, die über einen nicht versiegelten Weg zu erreichen wären.

Mit dem vorliegenden Bebauungsplan wird eine angestrebte Nutzung planungsrechtlich vorbereitet und entsprechend dem potenziellen Eingriff werden Ausgleichsflächen geschaffen und dinglich gesichert. Eine Zwischennutzung als landwirtschaftliche Fläche oder mit Hecken und Blühstreifen ist bis zur tatsächlichen Erschließung und Bebauung des Plangebiets durch die Grundstückseigentümer möglich. Durch den Bebauungsplan wird kein Bauzwang herbeigeführt. Die Umwandlung von ackerbaulich nutzbaren Flächen in Bauland strebt die Stadt im Rahmen ihrer Planungshoheit an, um den Bedarf an Wohn- und Gewerbeflächen zu decken.

Die Erschließung der festgesetzten Gewerbegebiete ist aus Gründen der Ver- und Entsorgung (z.B. Müllabfuhr, Leitungen etc.) wie auch der Sicherheit (Rettungsdienste) notwendig. Die Straße "Zum Flughafen" ist eine Kreisstraße und diesem Bereich anbaufrei zu halten. Direkt anfahrbare Park- oder Stellplätze sind aus Gründen der Verkehrssicherheit und des Verkehrsflusses nicht zulässig.

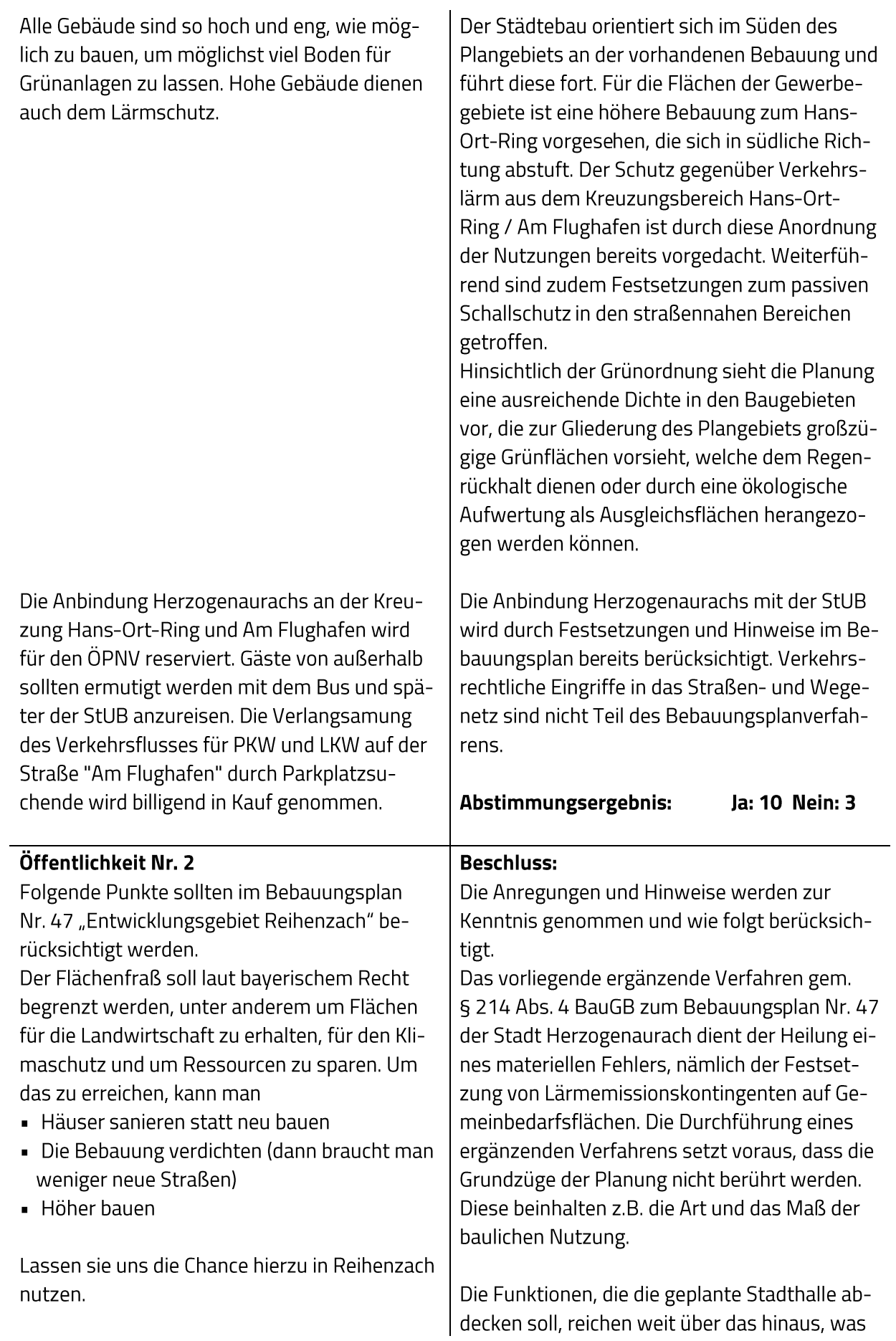

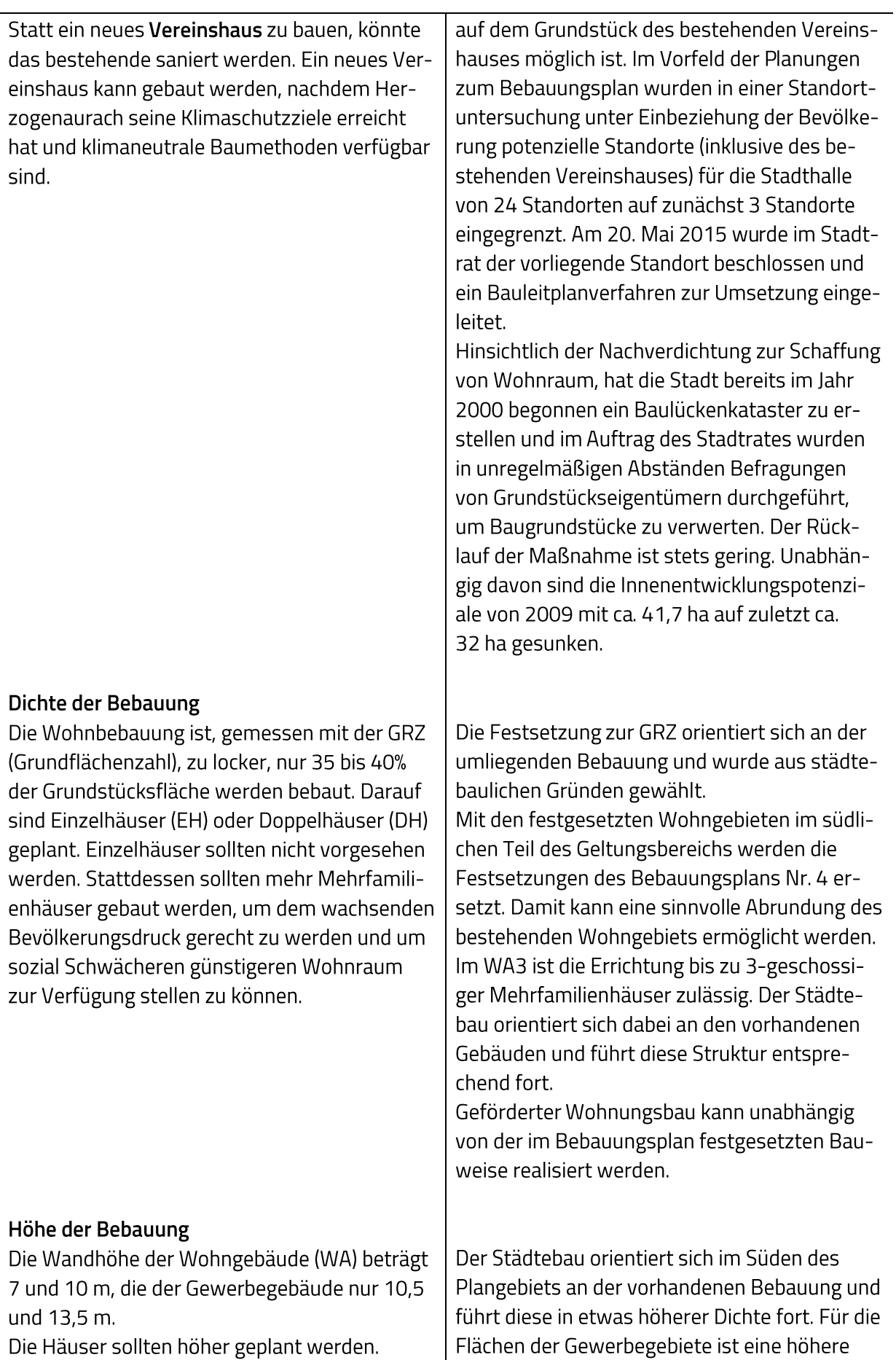

### $P+R$

Wir haben große Parkflächen auf der gegenüberliegenden Straßenseite bei Puma. Dieser Platz könnte in Kooperation mit Puma mit einem Parkhaus bebaut werden, um die bereits versiegelte Fläche zu nutzen. Der P+R-Bereich kann dann anderweitig genutzt werden. Sollte es zu keiner Einigung mit Puma kommen, sollte ein Parkhaus mit möglichst großer Höhe entstehen (z.B. 6 Ebenen), um die Fläche gut auszunutzen. Die geplanten offenen Stellplätze und Großgaragen sollten gestrichen werden, weil als Parkmöglichkeit das Parkhaus zur Verfügung steht und dieser Platz eingespart werden kann. Langfristig sollte der ÖPNV so ausgebaut werden, dass man von der Quelle zum Ziel fahren kann. Solange das noch nicht möglich ist, sind Parkhäuser Übergangslösungen und sollten so gebaut werden, dass sie wieder abgebaut und woanders wieder aufgebaut werden können oder zumindest die Materialien wiederverwendet werden können.

#### Wärme

Unter 11.1 wird die Verwendung von Gas und Holz zum Betrieb von Feuerungsanlagen zugelassen. Beides ist nicht mehr zeitgemäß und schadet dem Klima und der Luft und sollte daher nicht zugelassen werden. Holzheizungen stoßen pro kWh doppelt so viel CO2 wie Gas aus. Wenn die großen Mengen an Schadholz, die auf Grund des Waldsterbens anfallen, verbrannt werden ist das nicht mehr nachhaltig, weil es Jahrzehnte dauert, bis der Wald wieder nachgewachsen ist. Da von der Flughafenstraße her die Möglichkeit besteht, Fernwärme Bebauung zum Hans-Ort-Ring vorgesehen, die sich in südliche Richtung zu den Wohngebieten abstuft. Damit kann ein maßvoller Übergang der Höhenentwicklung zwischen den verschiedenen Nutzungen geschaffen werden. Eine höhere Dichte oder Höhenentwicklung wird nicht angestrebt.

Die öffentliche Verkehrsfläche besonderer Zweckbestimmung "Park & Ride" dient dem Stellplatznachweis für die Stadthalle sowie als öffentlicher Park & Ride-Platz als Umsteigepunkt zur nahe gelegenen geplanten StUB-Haltestelle. Die Errichtung von Großgaragen (Parkhäuser) sowie von Tiefgaragen ist im Plangebiet zulässig.

Für die Stadt Herzogenaurach, die bisher nicht am schienengebundenen ÖPNV angebunden ist, bietet die Inbetriebnahme der Stadtumlandbahn eine deutliche Verbesserung und Entlastung des Verkehrsnetzes. Die Möglichkeiten bei der Errichtung von Parkhäusern werden zur Kenntnis genommen. Diese sind jedoch nicht Teil des Bebauungsplans.

Der vorliegende Bebauungsplan schafft Baurecht und orientiert sich hierbei an bestehenden Gesetzen und Verordnungen. Die konkrete Ausgestaltung der Wärmeversorgung ist auf der nachgelagerten Genehmigungsebene zu lösen. In der Begründung zum Bebauungsplan werden die verschiedenen Möglichkeiten zur Wärmeversorgung dargestellt. Ein Anschlussund Benutzungszwang an das geplante Fernwärmenetz würde alternative Möglichkeiten der Wärmeversorgung wie z.B. Geothermie unterbinden und ist darüber hinaus aufgrund der

über die Herzowerke anzubieten, sollte dies gemacht werden. Laut Gebäude Energie Gesetz darf die Kommune vorschreiben, dass Fernwärme genutzt werden muss, wenn ein Fernwärmenetz verlegt wird. Alternativ kann ein Nahwärmenetz vorgesehen werden, das mit regenerativen Energien betrieben wird.

#### Gebäude

- Die Gebäude sollten mindestens den KFW 40-Standard erfüllen, so wie es auf der Herzo Base zum Teil auch schon vorgeschrieben ist
- Grauwasser muss genutzt werden. Grauwasser bezeichnet fäkalienfreies, gering verschmutztes Abwasser aus Bädern, Duschen oder Waschmaschinen, das durch Aufbereitung einer Zweitnutzung als Brauch- bzw. Betriebswasser dienen kann. Küchenabwässer hingegen gehören aufgrund der höheren Belastung mit Fetten und Speiseabfällen nicht dazu. Die Reinigung von Grauwasser erfolgt in der Regel auf rein mechanisch-biologischem Weg, allerdings kommen inzwischen auch Bio-Membranfilter zum Einsatz. Das so erzeugte Klarwasser ist hygienisch sauber. Es kann für die Gartenbewässerung, den Hausputz und die Toilettenspülung eingesetzt werden; auch Wäsche lässt sich damit unbedenklich waschen (wenn bis zur Badewassergualität aufbereitet wird, wie das in Europa üblich ist). Bei einem Haushalt mit 4-5 Personen summiert sich die Einsparung auf ca. 90 m<sup>3</sup> Wasser pro Jahr. Im Gegensatz zur witterungsabhängigen Regenwassernutzung steht aufbereitetes Nutzwasser immer zur Verfügung.
- In den Gewerbegebäuden nur Urinale ohne Wasserverbrauch

#### **Blaue Infrastruktur**

Naturnahe Abführung des Oberflächenwassers über Teichanlagen und naturnahe Regenrückhaltung; in Teilen soll Wasser

fehlenden Rechtsgrundlage nicht auf der Ebene des Bebauungsplans regelbar.

Die konkrete Ausgestaltung der Ver- und Entsorgung von Gebäuden oder deren KfW-Standard wird auf den nachfolgenden Genehmigungsebenen geplant und ist nicht Teil des vorliegenden Bebauungsplans.

Die Planung sieht bereits die Schaffung naturnaher Entwässerungseinrichtungen für Oberflächenwasser vor: Ein Teil der anfallenden

dauerhaft stehen bleiben können, damit Amphibien Lebensraum haben

- $\blacksquare$ - Regenwasser oberirdisch ableiten - Vor gabe von Zisternen oder naturnahen Versickerungsflächen
- · Notwasserwege vorsehen (Hochwasserschutz / Klimawandelanpassung)
- · Wege, Zufahrten, Stellplätze versickerungsfähig gestalten

### Artenschutz

- Nistkästen für Vögel und Fledermäuse (je nach Gebäudehöhe)
- " Stützmauern nur als (unverfugte) Natursteinmauern / Trockenmauern, weitestgehend keine Betonmauern
- " Trittsteinbiotope in Form von Sandarien und Lesesteinhaufen
- " Insektenfreundliche LED-Beleuchtung mit Bewegungsmelder
- Beleuchtung im öffentlichen Raum auf ein Minimum reduzieren
- Lehmsteilwand / Naturwand für Insekten auf öffentlichem Grund

### Öffentlichkeit Nr. 3

Generelle Einwendung nach Klimaschutzgesetz (KSG) (https://www.bundesregierung.de/breg-de/themen/klimaschutz/klimaschutzgesetz-2021-1913672) Der Klimaschutz hat nach dem Urteil des BVerfG (Bundesverfassungsgericht) Verfassungsrang. Es soll das Ziel von 1,5 Grad eingehalten werden, das in der Klimakonferenz in Paris von 195 Ländern festgelegt wurde. Die Einhaltung von 1,5 Grad ist extrem wichtig, weil danach mit schnell wachsender Wahrscheinlichkeit die Kippunkte für das Weltklima erreicht werden.

Regenwasserabflüsse wird in einem Regenrückhaltebecken in der Grünfläche am westlichen Rand des Geltungsbereiches gesammelt. Das restliche Regenwasser aus dem Baugebiet soll in dem unteren der beiden westlich an den Geltungsbereich angrenzenden Teiche gepuffert werden. Die Drosselabflüsse aus beiden Rückhaltungen werden anschließend dem vorhandenen, zur Aurach hin entwässernden Graben entlang der Nutzungsstraße zugeführt. Oberhalb und unterhalb des geplanten Regenrückhaltebeckens wird dieser Graben im Rahmen von Ausgleichsmaßnahmen renaturiert. Grundstückszufahrten und befestigte Flächen auf den Baugrundstücken sind laut den Festsetzungen wasserdurchlässig herzustellen.

Die Berücksichtigung des Besonderen Artenschutzes (§§ 44 und 45 BNatSchG) ist über eine spezielle artenschutzrechtliche Prüfung und deren Umsetzung in Form von Festsetzungen des B-Plans sichergestellt. Die in der Stellungnahme aufgeführten Maßnahmen gehen darüber hinaus, sind also aus artenschutzrechtlicher Sicht nicht erforderlich. Bezüglich einer freiwilligen Umsetzung wird auf die weiteren Planungsebenen zur Realisierung des Baugebiets verwiesen.

#### Ja: 10 Nein: 3 Abstimmungsergebnis:

### **Beschluss:**

Die generelle Einwendung zum Klimaschutz wird zur Kenntnis genommen. Die Stadt Herzogenaurach ist seit vielen Jahren im Bereich Klimaschutz aktiv und hat ganz aktuell das bereits bestehende Klimaleitbild aktualisiert und der Klima Strategie Herzogenaurach mit dem Ziel der Klimaneutralität der Stadtverwaltung bis spätestens 2030 sowie des Stadtgebietes bis spätestens 2045 mit Stadtratsbeschluss vom 29. März 2023 zugestimmt. Die hierfür notwendigen Maßnahmen werden entsprechend unterstützt.

Die wissenschaftliche Studie von Ricke und Caldeira (https://iopscience.iop.org/article/10.1088/1748-9326/9/12/124002/pdf) sagt aus, dass es eine Verzögerung in der Wirksamkeit der CO<sub>2</sub> Emissionen für die Klimaerwärmung von ca. 10 Jahren gibt. Aktuell liegen wir bei 1,2 Grad. Jährlich kommen 0,024 Grad hinzu. In 10 Jahren also 0.24 Grad. Damit ist das Ziel von 1,5 Grad praktisch nicht mehr zu erreichen. Im KSG ist das Ziel CO<sub>2</sub> Neutralität bis 2045 zu erreichen. Wenn bis dahin nicht genug geschieht, haben wir ein Plus von 0,8 Grad bis 2045 (33 Jahre \* 0,024 Grad = 0,8 Grad). Damit ist das originäre Ziel des KSG nicht zu erreichen.

Daraus folgt, dass die Klimaneutralität in den nächsten Jahren bis ca. 2025 zu erreichen ist. Nur wenn das 2 Gradziel (also drunter bleiben) erreicht wird, können wir mit Technologie zur CO<sub>2</sub>-Speicherung wieder zu 1,5 Grad zurückkehren. Wenn die Kipppunkte erreicht sind, werden unsere Kinder die 3-Gradwelt noch erleben und die Enkel mit bisher nie dagewesenen Naturkatastrophen leben müssen.

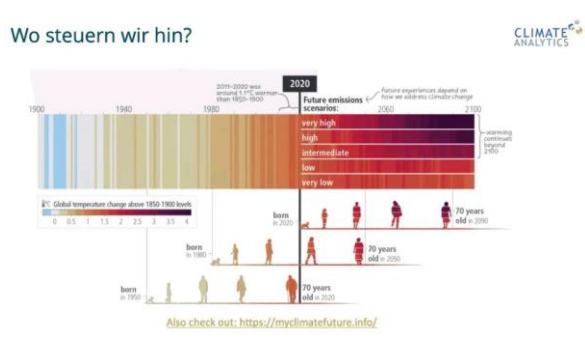

Für eine Stadt bedeutet das, dass

- im Verkehrssektor: die Mobilität der Bewohner\*innen und Berufspendler\*innen sich in den nächsten 2 Jahren drastisch ändern muss.
- Im Bausektor: alle Bauvorhaben gestoppt und kritisch hinterfragt werden müssen, ob sie aktuell nötig sind. Das Bauen muss ein absolutes Minimum begrenzt werden, solange es hohe Mengen an CO<sub>2</sub> ausstößt.
- Im Wärmesektor: der Umbau der Wärmegewinnung höchste Priorität eingeräumt werden muss.

Die Städte Nürnberg, Erlangen und Herzogenaurach haben vor Jahren den Prozess zur Planung, Bau und Betrieb der Stadt-Umland-Bahn angestoßen, um das Kfz-Verkehrsaufkommen zwischen diesen Städten zu reduzieren. Vor allem für die Stadt Herzogenaurach, die nicht am schienengebundenen ÖPNV-Netz angebunden ist, stellt diese Anbindung eine Möglichkeit zur Entlastung des Straßennetzes und somit auch eine Reduzierung von CO<sub>2</sub> dar.

Durch ein bundesgesetzliches Verbot von Gasheizungen, rücken Erdwärme, Wärmepumpen oder der Anschluss an Fernwärme in den Fokus

- Im Energiesektor: PV und Windkraftanlagen sind zu fördern.
- Im Landwirtschaftssektor: zum einen für die Sicherstellung der Versorgung mit Lebensmitteln die regionale Landwirtschaft gestärkt werden muss und die Tierhaltung und auf CO<sub>2</sub>- Emissionen z.B. bei der Düngung schnellstmöglich reduziert werden müssen.
- CO<sub>2</sub>-Senken: Bäume und Grünflächen sind ab sofort uneingeschränkt zu schützen und so viel Fläche wie möglich ist zu renaturieren.

Diese Ziele verändern sich nur wenig, wenn die Zielzahlen des aktuell gültigen KSG angesetzt werden. Es kann davon ausgegangen werden, dass jede Maßnahme für die Verhaltensänderung (z.B. Umstieg auf Bus und Bahn) von Menschen und der Einbau neuer Energieanlagen (z.B. Umstieg auf Wärmepumpen) durch Ressourcen- und Handwerkerengpässe lange braucht. Wer nicht jetzt startet, wird der Entwicklung hinterherlaufen. Unternehmen, Städte und ihre Bevölkerung, die sich rechtzeitig anpassen, können in der Zukunft von der gestiegenen Energieunabhängigkeit und veränderten Mobilitätsverhalten profitieren.

### Fazit:

Die Umweltziele in Deutschland mit ihrem Zeithorizont für 2030 (Reduktion um 65%) und 2045 (Klimaneutralität) reichen bei weitem nicht aus, um das verfassungsrechtlich geschützte Recht zu sichern. Es ist deswegen mit Klagen und einer Verschärfung der Gesetzgebung zu rechnen. Wer das frühzeitig erkennt, kann gegensteuern und sein CO<sub>2</sub>-Budget für später vielleicht wichtige Maßnahmen aufsparen.

Eine Stadt sollte für die nächsten 10 - 20 Jahre größtenteils (Ausnahmen nur für Bauvorhaben mit positiver CO<sub>2</sub>-Bilanz) mit ihrer bestehenden Infrastruktur auskommen und diese an das zu veränderte Mobilitätsverhalten (mehr Rad-, Fuß- und Bus-Verkehr) anpassen. Wärme- und zur Wärmeversorgung. Dies wird beim Neubau von Gebäuden bereits heute berücksichtigt.

Mit dem vorliegenden Bebauungsplan wurde der Klimaschutzbelang berücksichtigt. In diesem Zusammenhang wurden Festsetzungen und sonstige Planungsansätze eingebunden, die z.T. auch in die unterschiedlichen Sektoren einwirken. Neben Festsetzungen zur Grünordnung und zur Renaturierung von Flächen berücksichtigt die Planung auch den Ausbau und den Umstieg auf den Offentlichen Personennahverkehr (ÖPNV), sowie die optimale Erschließung und Anknüpfung an das Fuß- und Radwegenetz.

Weiterführende grundsätzliche Änderungen der Planung sind in dem anliegenden ergänzenden Verfahren nach § 214 Abs. 4 BauGB nicht vorgesehen.

# Abstimmungsergebnis:

Ja: 13 Nein: 0

Energiewende sind zu fördern, sowie die regionale Landwirtschaft.

Das Bauvorhaben, so wie bisher geplant, sollte abgelehnt werden.

#### Ergänzendes Verfahren nach § 214 Abs. 4 BauGB zum Bebauungsplan Nr. 47  $2.$ "Entwicklungsgebiet Reihenzach"; Beteiligung der Behörden und sonstiger Träger öffentlicher Belange nach § 4 Abs. 2 **BauGB**

### **Beschluss:**

Dem Stadtrat wird empfohlen, wie folgt zu beschließen:

Während der Beteiligung der Behörden und sonstiger Träger öffentlicher Belange nach § 4 Abs. 2 BauGB gingen Stellungnahmen ein.

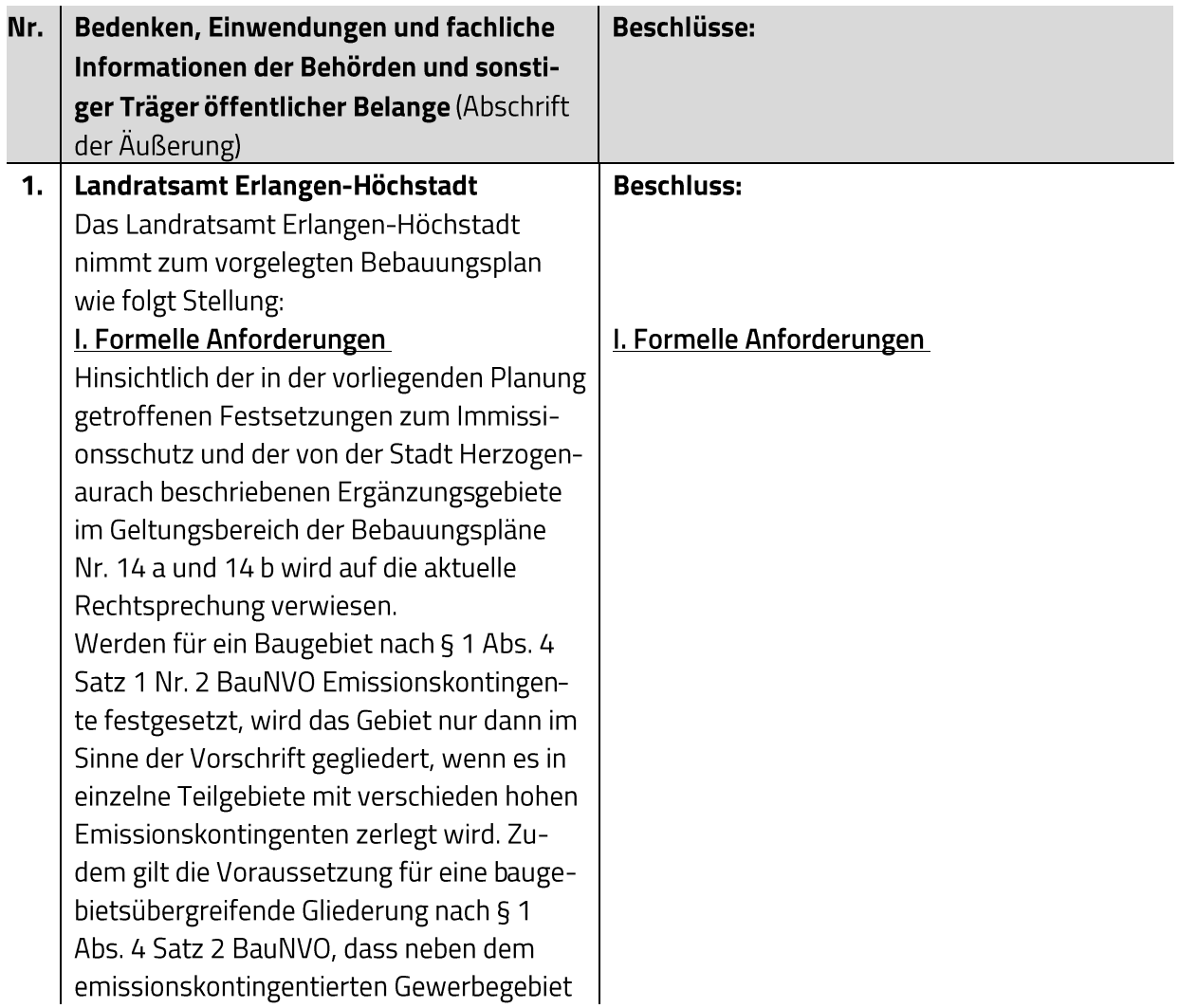

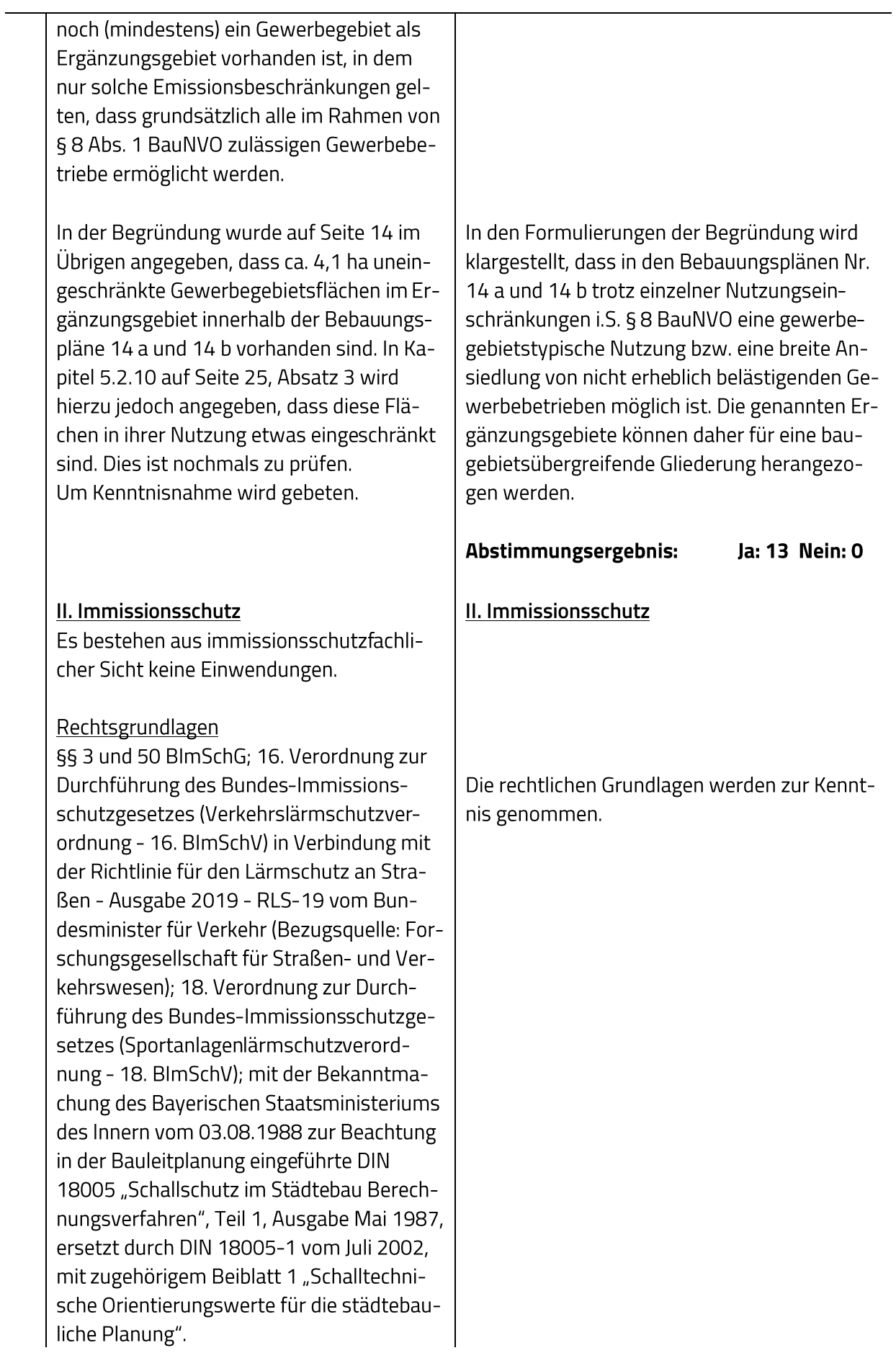

Sonstige fachliche Informationen und Empfehlungen aus der eigenen Zuständigkeit zu dem o.g. Plan, gegliedert nach Sachkomplexen, jeweils mit Begründung und ggf. Rechtsgrundlage

Gewerbliche Teilflächen ohne Einschränkungen sind innerhalb des Geltungsbereichs nicht vorgesehen. Es werden zum Ausgleich 2 bestehende Gewerbeflächen innerhalb des Gemeindegebietes angesetzt, für welche lediglich zur Nachtzeit eine Herabsenkung der Emissionskontingente um 5 dB(A) festgesetzt ist. Es stellt sich die Frage, ob im Rahmen der Emissionskontingentierung Ersatzflächen an anderer Stelle angesetzt werden können, wenn diese Gewerbefläche einerseits mit Einschränkungen versehen sind und andererseits diese Gewerbeflächen bereits genutzt und bebaut sind und somit für Neuansiedlungen nicht zur Verfügung stehen. Es wird empfohlen, diese Frage zu klären.

Durch die Herausnahme von Emissionskontingenten, welche zuvor unzulässigerweise für die im Geltungsbereich geplanten Gemeinbedarfsflächen vergeben wurden, sollte bei sonst unveränderter Kontingentierung, im Vergleich zur vorangegangenen Berechnung, niedrigere Immissionswert erwartet werden. Dies ist dem Schallgutachten (IBAS 16.8699-b02 vom 22.11.2022) jedoch nicht zu entnehmen.

Im Urteil des Verwaltungsgerichtshof München vom 12.08.2019 sowie der Kommentierung der Landesanwaltschaft Bayern vom 07.11.2019 zeigt auf, "[...] dass für die zentral angesehene Einhaltung der Zweckbestimmung der Baugebiete entscheidend ist, dass die für das jeweilige Baugebiet vorgesehene Hauptnutzung überwiegend zulässig bleibt. [..]" "Die Kommune hat unter Beachtung dieser Maßnahmen (A.d.R.: gemeint sind z.B. schallmindernde Maßnahmen) zu ermitteln, ob in der konkreten städtebaulichen Situation einschließlich der Umgebungsnutzungen und der Zulassungsebene zu erwarten ist, dass die für ein Gewerbe- oder Industriegebiet vorgesehene Hauptnutzung überwiegend zulässig bleibt. In diesem Fall verstößt eine Kontingentierung nicht gegen die Zweckbestimmung des Gebiets"

Gemäß dem Urteil OVG Niedersachsen, Urt. v. 15.11.2018-1 KN 29/17 wird zudem klargestellt: Es "(...) ist nicht erforderlich, dass das Gewerbe- bzw. Industriegebiet (...) noch in substanziellem Umfang ausnutzbar ist. (...)".

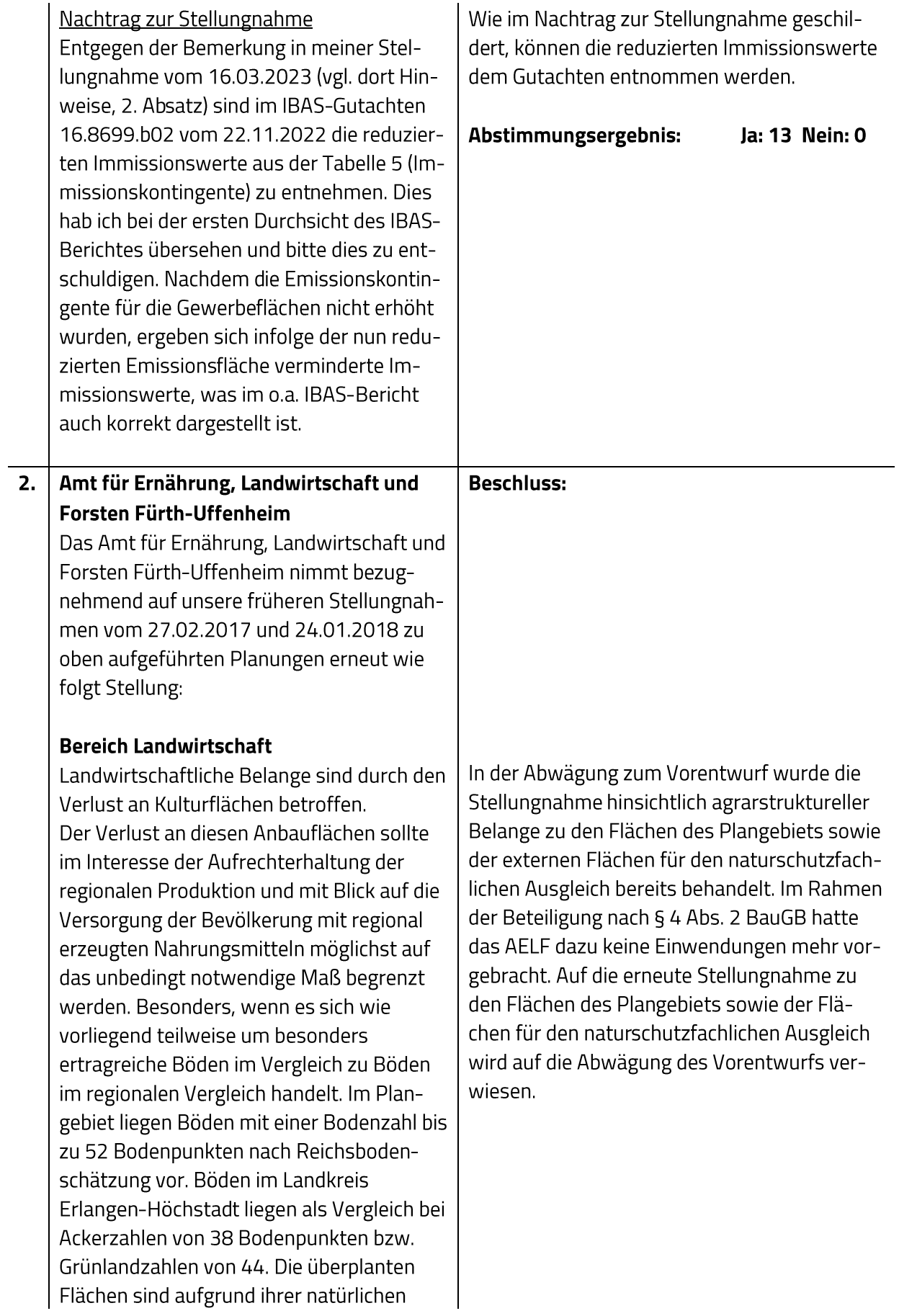

Voraussetzungen für die landwirtschaftliche Produktion besonders geeignete Böden.

Der Verlust von Kulturflächen schwächt die Leistungsfähigkeit und die Entwicklungsmöglichkeiten der betroffenen landwirtschaftlichen Betriebe. Adäquater Ersatz für verlorene Flächen sind auf dem Kauf- und Pachtmarkt nur mehr sehr schwer zu bekommen. Um den Verlust landwirtschaftlicher Nutzflächen so gering wie möglich zu halten, ist in den Planungen deshalb ein sparsamer Umgang mit Grund und Boden angezeigt.

Hierzu verweisen wir auch auf Punkt 5.4.1 (Erhalt land- und forstwirtschaftlicher Nutzflächen) im Landesentwicklungsprogramm (LEP) Bayern und auf das erklärte politische Ziel in Bayern, den Flächenverbrauch deutlich zu verringern. Gemäß der vorliegenden Planung soll der naturschutzrechtliche Eingriff sowohl mit planinternen als auch externen Ausgleichsflächen ausgeglichen werden. Der externe Anteil soll über Zuordnungen vom ausreichend vorhandenem gemeindlichen Ökokonto erfolgen. Größtenteils sind die Maßnahmen bereits

umgesetzt.

Lt. der speziellen artenschutzrechtlichen Prüfung soll eine zeitlich vorgezogene Kompensationsmaßnahme (CEF-Maßnahme) auf dem Grundstück FlurNr. 407 (Gemarkung Hammerbach) erfolgen. Dabei soll ein entsprechender Blühstreifen angelegt werden und auf eine landwirtschaftliche Bewirtschaftung verzichtet werden. Aus landwirtschaftlich-fachlicher Sicht wird diese Maßnahme hier abgelehnt, da es sich hier um einen besonders ertragreichen Boden handelt (Bodenzahl bis 45). Darüber hinaus wird die benachbarte verbleibende Grünlandfläche durch die Anlage des Blühstreifens für eine Bewirtschaftung mit heutzutage üblichen landwirtschaftlichen

In der saP (BfÖS 2016) wurden konkrete Anforderungen an die Größe und Lage des Blühstreifens, insbesondere an die Abstände der CEF-Fläche zu Gehölzstrukturen gestellt: Der Blühstreifen muss eine Mindestgröße von 1.000 m<sup>2</sup> aufweisen, ist in einem offenen Gelände mit weitgehend freiem Horizont, mit einem Mindestabstand von 160 m zu geschlossenem Wald und einem Mindestabstand von 50 m zu Einzelbäumen, nicht unter Hochspannungsleitungen und nicht entlang von frequentierten Feldwegen anzulegen. Das Grundstück Fl.Nr. 407, Gemarkung Hammerbach, ist das einzige städtische Grundstück im nördlichen Stadtgebiet von Herzogenaurach, das diesen Anforderungen entspricht. Die Lage,

Maschinen unwirtschaftlich werden. Die Größe und der Zuschnitt der verbleibenden Fläche würden eine weitere Bewirtschaftung zumindest stark einschränken bzw. sogar unmöglich machen. Sollte die Maßnahme Bestandteil der Planung bleiben, fordern wir eine frühzeitige Beteiligung und Abstimmung mit Eigentümer und Bewirtschafter der Fläche.

#### **Bereich Forsten**

Waldflächen i.S.d. § 2 Bundeswaldgesetz (BWaldG) i.V.m. Art. 2 Bayerisches Waldgesetz (BayWaldG) sind durch die o. g. Planung nicht betroffen.

Aus forstlicher Sicht bestehen daher gegen die aktuelle Planung keine Einwendungen. Sollten im Rahmen der weiteren Planung Ausgleichsmaßnahmen im Wald vorgesehen werden, bitten wir darum, diese mit uns abzusprechen.

Um Abdruck des Abwägungsergebnis unter Angabe des Aktenzeichens an poststelle@a-elf-fu.bayern.de wird gebeten.

#### Stellungnahme vom **Stadtrat vom** 27.02.2017 30.11.2017 Zu o.g. Planungen **Beschluss:** nehmen wir wie folgt Die Hinweise werden zur Stellung: Kenntnis genommen. Aus land- und forstwirt-Umfang und Lage der schaftlicher Sicht werden Ausgleichsflächen keine Einwendungen werden unter Beachtung erhoben. agrarstruktureller Be-Ökologische Ausgleichslange im Sinne des § 15 flächen wurden bisher Abs. 3 (BNatSchG) zum vom Umfang und von der Entwurfsstand ergänzt. Lage nicht definiert. Als

Größe und Abformung der CEF-Fläche auf dem Grundstück Fl.Nr. 407, Gemarkung Herzogenaurach, wurde sowohl vom Fachgutachter als auch von der Unteren Naturschutzbehörde am Landratsamt Erlangen-Höchstadt als geeignet eingestuft.

Die Stadt Herzogenaurach ist Eigentümerin der Fläche. Die CEF-Maßnahme wurde mit dem Bewirtschafter abgestimmt.

Insofern wird kein Konflikt mit agrarstrukturellen Belangen gemäß § 15 Abs. 3 BNatSchG gesehen.

Eine Suchanzeige nach privaten Grundstücken für Blühflächen im Amtsblatt vom 24. März 2022 (74. Jahrgang, Nr. 6) blieb ergebnislos.

#### Abstimmungsergebnis: Ja: 13 Nein: 0

### **Bereich Forsten**

Der Hinweis wird zur Kenntnis genommen. Ausgleichsmaßnahmen im Wald sind nicht geplant.

### Abstimmungsergebnis:

Ja: 13 Nein: 0

Träger öffentlicher Belange bitten wir bei der Auswahl von Ausgleichsflächen um Beachtung agrarstruktureller Belange im Sinne des § 15 Abs. 3 Bundesnaturschutzgesetz (BNatSchG) und um zeitnahe Beteiligung bei der Beurteilung der hierfür vorgesehenen Flächen.

Es handelt sich dabei um zwei Flächen innerhalb des Geltungsbereichs und sechs externe Ausgleichsflächen, wovon drei außerhalb des Gemeindegebiets liegen. Hinsichtlich agrarstruktureller Belange ist anzuführen, dass die Hälfte der sechs externen Ausgleichsflächen auf z.T. feuchten Grünlandstandorten liegen und lediglich drei der externen Ausgleichsflächen ganz oder teilweise auf Ackerstandorten liegen. Diese, befinden sich entweder im Eigentum der Stadt Herzogenaurach (A9) oder wurden in Abstimmung mit bzw. auf Initiative der Grundstückseigentümers geplant. So wurde z.B. die Fläche A7 vom Flächeneigentümer selbst bereits umgesetzt - einem Landwirt, der aus eigener Initiative und in Abstimmung mit der Unteren Naturschutzbehörde des Landratsamtes Ansbach eine naturschutzfachliche Aufwertung für eine Vermarktung als Ausgleichsfläche durchgeführt hat. Bzgl. der Fläche A8 ist eine Prüfung der agrarstrukturellen Belange durch das AELF bereits erfolgt. Demnach ist die Fläche als Ausgleichsfläche geeignet, da es sich um einen durchschnittlichen Ackerstandort handelt, deren Wert durch die geringe Grundstücksgröße und der ungünstigen Abformung weiter verringert wird.

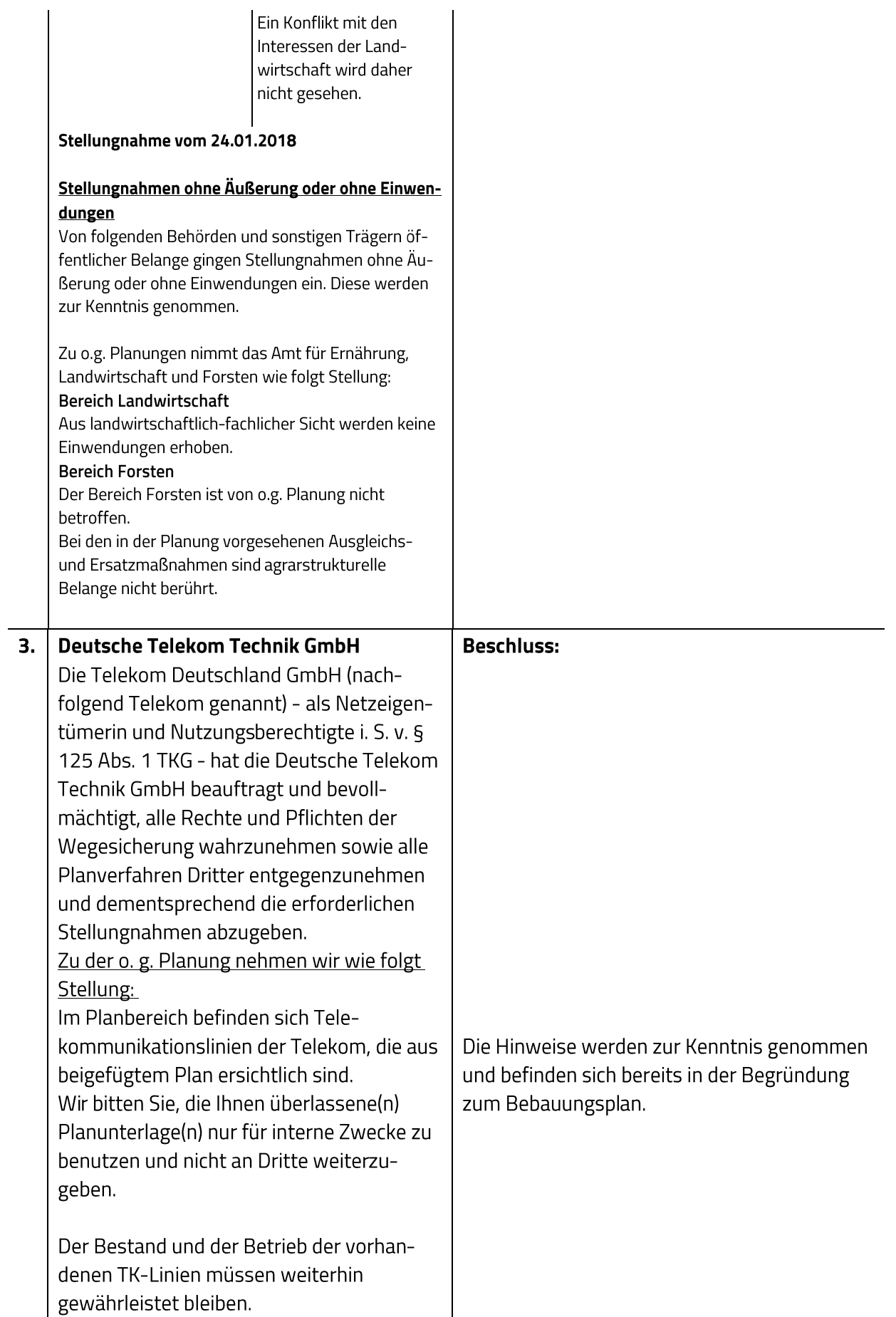

Wir bitten, die Verkehrswege so an die vorhandenen umfangreichen Telekommunikationslinien der Telekom anzupassen, dass diese Telekommunikationslinien nicht verändert oder verlegt werden müssen. Zur Versorgung des Planbereichs, mit Telekommunikationsinfrastruktur durch die Telekom ist die Verlegung neuer Telekommunikationslinien im Plangebiet und außerhalb des Plangebiets erforderlich.

Bitte teilen Sie uns zum Zweck der Koordinierung mit, welche eigenen oder Ihnen bekannten Maßnahmen Dritter im Planbereich stattfinden werden. Für den rechtzeitigen Ausbau des Telekommunikationsnetzes sowie die Koordinierung mit dem Straßenbau und den Baumaßnahmen der anderen Leitungsträger ist es notwendig, dass Beginn und Ablauf der Erschließungsmaßnahmen im Bebauungsplangebiet der Deutschen Telekom Technik GmbH unter der im Briefkopf genannten Adresse so früh wie möglich, mindestens 3 Monate vor Baubeginn, schriftlich angezeigt werden.

Wir bitten folgende fachliche Festsetzung in den Bebauungsplan aufzunehmen: In allen Straßen bzw. Gehwegen sind geeignete und ausreichende Trassen mit einer Leitungszone in einer Breite von ca. 0,3 m für die Unterbringung der Telekommunikationslinien der Telekom vorzusehen. Hinsichtlich geplanter Baumpflanzungen ist das "Merkblatt über Baumstandorte und unterirdische Ver- und Entsorgungsanlagen" der Forschungsgesellschaft für Straßen- und Verkehrswesen, Ausgabe 2013; siehe insbesondere Abschnitt 3, zu beachten. Wir bitten sicherzustellen, dass durch die Baumpflanzungen der Bau, die Unterhaltung und Erweiterung der Telekommunikationslinien der Telekom nicht behindert werden.

Die Hinweise sind bereits als textlicher Hinweis unter "3 Geplante Baumpflanzungen" sowie unter "13 Telekommunikationsanlagen" in das Planwerk aufgenommen.

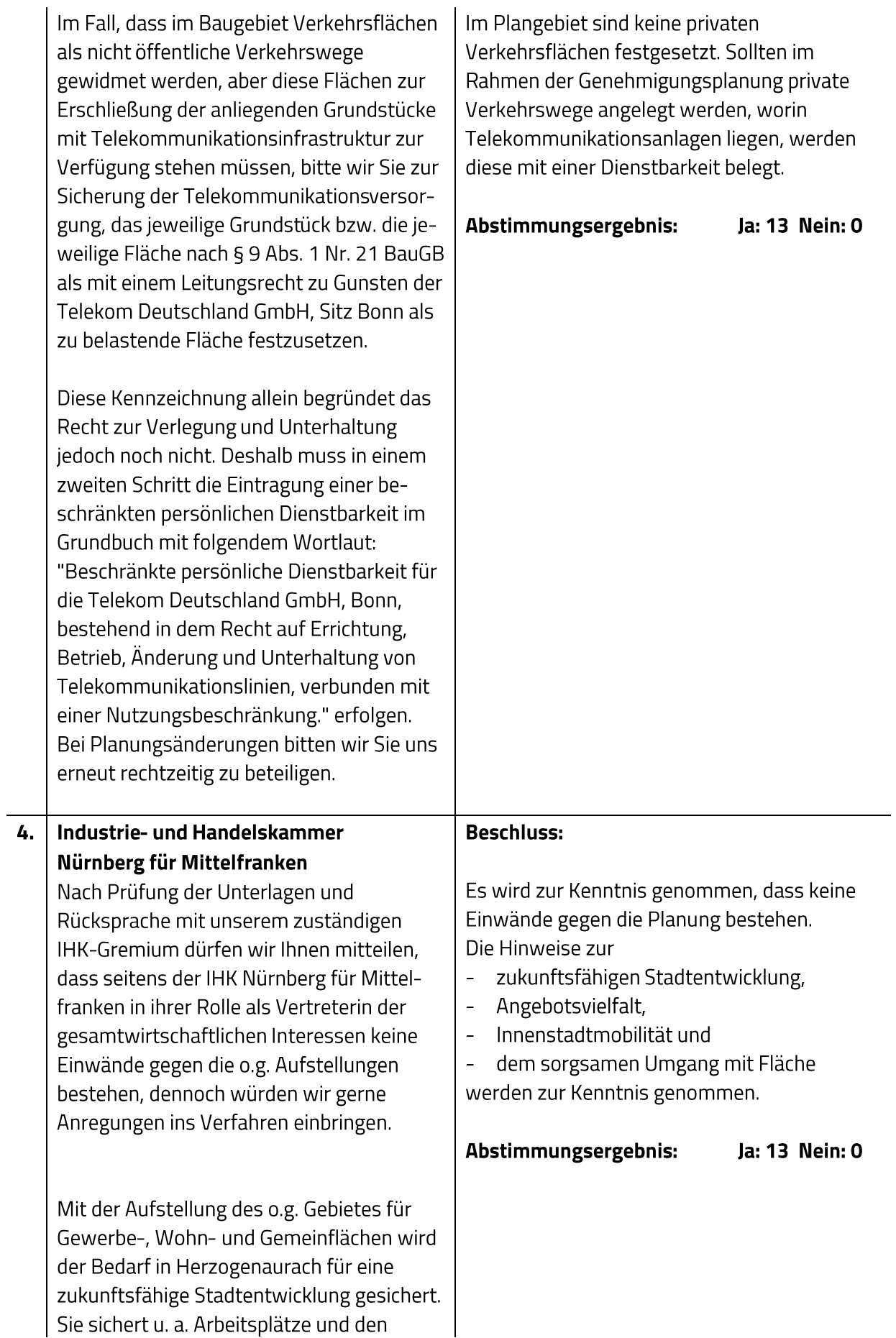

Wohnungsbedarf vor Ort und trägt zur wirtschaftlichen Stärkung der Region und der kulturellen Angebotsvielfalt bei. Mit der Errichtung eines Lärmschutzwalls können aus unserer Sicht potenzielle Nutzungskonflikte vermieden werden.

Die IHK vertritt neben der Sicherung von Ansiedlungsflächen für Unternehmen auch das Ziel der Angebotsvielfalt. Ein breites Angebot vor Ort an Arbeiten, Wohnen, Kultur und sozialen Dienstleistungen kann zur Fachkräftesicherung beitragen und ist somit im gesamtwirtschaftlichen Sinne.

Ferner ist die Innenstadtmobilität für lebendige und erreichbare Stadtzentren (siehe IHK-Positionen in dem Impulspapier "Innenstadtmobilität" unter Punkt 3) für nachhaltige Stadtentwicklung wichtig. In diesem Zusammenhang regen wir bei der Neugestaltung der Parkräume an, dass künftige Anforderungen berücksichtigt werden, bspw. durch das strategische Planen und Errichten von Ladesäulen für E-Fahrzeuge. Hinsichtlich der geplanten Parkplatzflächen möchten wir auf die mögliche Planung eines Parkobergeschosses und der Errichtung von Dachflächen-Photovoltaikanlagen hinweisen.

Auch für zukünftige Entwicklungen sollten noch ausreichend Flächen zur Verfügung stehen, die nur durch die Beachtung der Zielvorgabe des "sorgsamen und verantwortungsvollen Umgangs mit der Fläche" gewährleistet werden kann. Durch einen freiwilligen sorgsamen Umgang mit dem knappen Gut "Fläche" (siehe IHK-Position "IHK-Eckpunktepapier zur Flächenentwicklung") kann eine immer wieder diskutierte Reglementierung durch das Landesentwicklungsprogramm abgewehrt werden. Eine Minimierung der Flächeninanspruchnahme kann bspw. durch mehrgeschossige Nutzung sowohl im Gewerbebau als auch

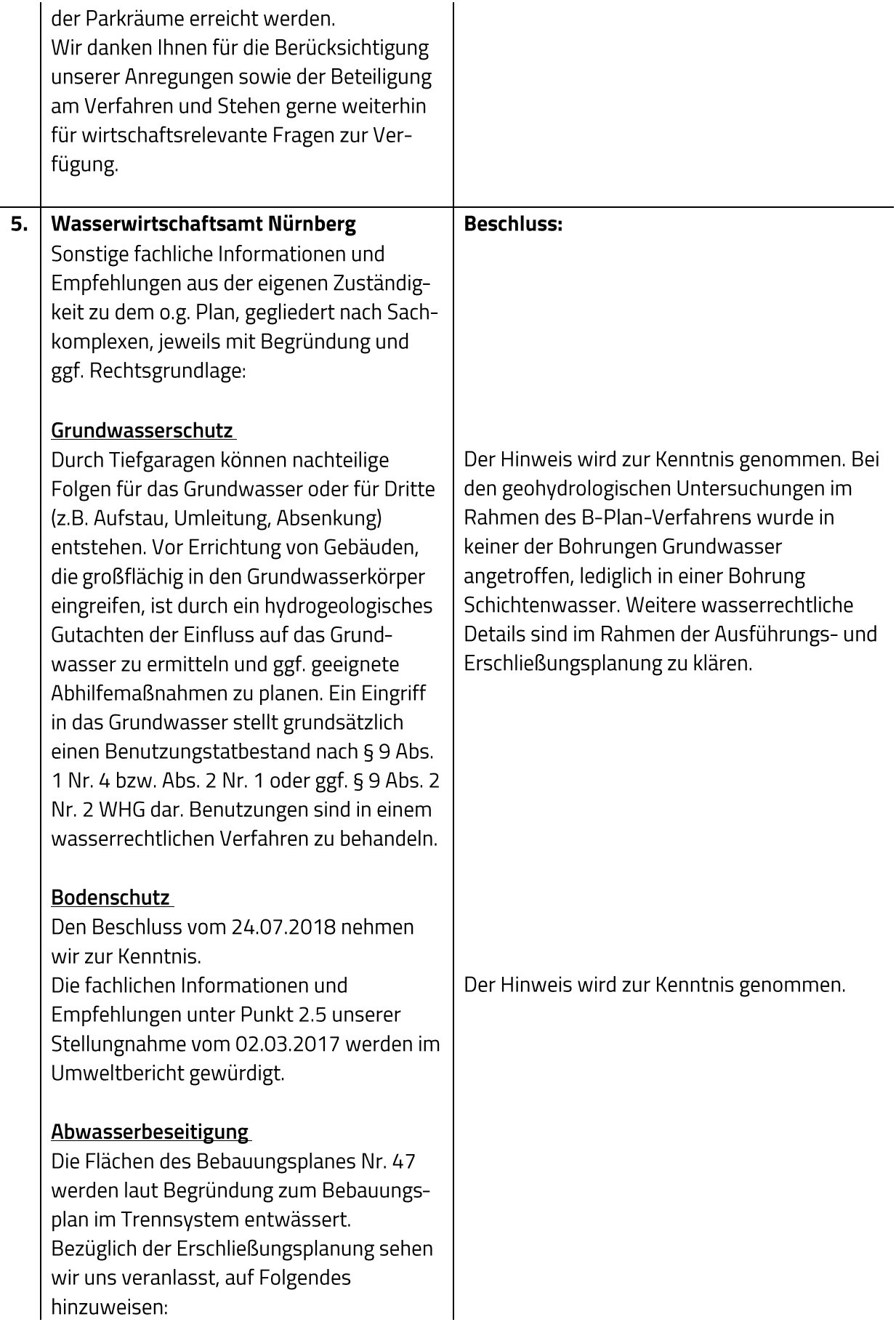

Neben Regenwassersammelbehältern (Zisternen) sind auch beispielsweise Gebäude-/ Dachbegrünungen und offene Wasserflächen aus wasserwirtschaftlicher Sicht grundsätzlich zu befürworten, da diese u. a. einer Abflussverschärfung zumindest teilweise entgegenwirken können.

Der Schutz von bestehenden Bebauungen und neuen Baugebieten durch urbane Sturzfluten und Starkregen, insbesondere bei oberhalb liegenden intensiv genutzten landwirtschaftlichen Flächen (z. B. Maisanbauflächen ohne Untersaat, stark verdichtete Anbauflächen, Flächen mit starker Geländeneigung), und die natürlichen Abflussverhältnisse sind zu beachten.

Der Betreiber der Kanalisation hat den ordnungsgemäßen Betrieb entsprechend den allgemein anerkannten Regeln der Technik sicherzustellen. Auf das Merkblatt 4.3/1 "Bemessung von Misch- und Regenwasserkanälen - Vorsorgende Berücksichtigung von Starkregenereignissen" des Bayerischen Landesamtes für Umwelt und dessen Empfehlungen wird hierbei verwiesen. Des Weiteren wird empfohlen, dass hier Betrachtungen im Rahmen der kommunalen Überflutungsvorsorge durch die Kommune gemacht werden.

# Gewässer/Hochwasser/Starkregenereignisse

Den Beschluss vom 30.11.2017 nehmen wir zur Kenntnis.

Die fachlichen Informationen und Empfehlungen unter Punkt 2.5 in unserer Stellungnahme vom 02.03.2017 sind weiterhin zu beachten.

Das Bayerischen Staatsministerium für Wohnen, Bau und Verkehr hat zusammen mit dem Bayerischen Staatsministerium für Umwelt und Verbraucherschutz mit

Der Hinweis wird zur Kenntnis genommen.

Im Rahmen der Aufstellung des Bebauungsplans ist die Ableitung des Oberflächenwassers bereits durch eine separate Erschlie-Bungs- und Entwässerungsplanung vorgedacht und in der Begründung des Bebauungsplans dargestellt worden. Die Konkretisierungen erfolgen auf den nachfolgenden Planungsebenen bzw. im Rahmen der Erschließungs- und Ausführungsplanungen.

Schreiben vom 08.08.2019 eine Arbeitshilfe "Hochwasser- und Starkregenrisiken in der Bauleitplanung" herausgegeben. Diese soll Gemeinden als Unterstützung bei der Ermittlung und Abwägung möglicher Hochwasser- und Starkregenrisiken dienen. Diese Arbeitshilfe soll zukünftig Grundlage für die Risikoabschätzung bei jeder Aufstellung von Bebauungs- und Flächennutzungsplänen sein und bereits bei der Aufstellung den Ingenieurbüros und Gemeinden als Planungsgrundlage dienen. Wir empfehlen, vor allem im Hinblick auf zunehmende Starkniederschläge, Hausöffnungen (Kellerschächte, Hauseingänge, Tiefgarageneinfahrten, o. ä.) immer etwas erhöht über Gelände- und Straßenniveau vorzusehen und Keller als dichte Wannen auszubilden.

Wir verweisen auf die Schutzmaßnahmen bei Starkregenereignissen gemäß der Bürgerbroschüre "Leitfaden Starkregen -Objektschutz und bauliche Vorsorge". Bei der Planung ist zu beachten, dass der natürliche Abfluss wild abfließenden Wassers auf ein tiefer liegendes Grundstück nicht zum Nachteil eines höher liegenden Grundstücks behindert werden darf. Des Weiteren darf der natürliche Abfluss wild abfließenden Wassers nicht zum Nachteil eines tiefer liegenden Grundstücks verstärkt oder erheblich beeinträchtigt werden.

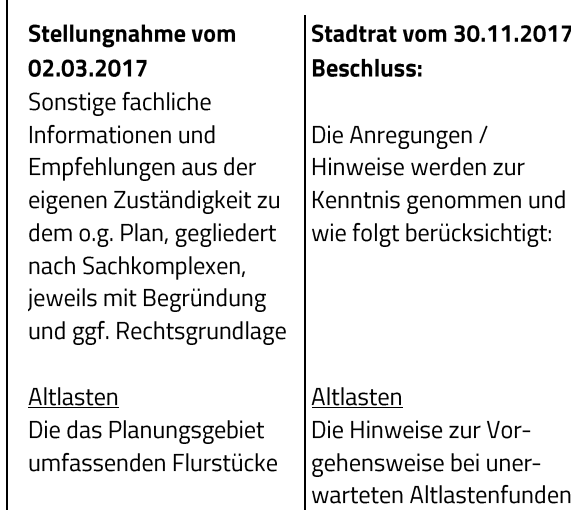

Der Hinweis wird zur Kenntnis genommen.

Abstimmungsergebnis:

Ja: 13 Nein: 0

sind im Altlastenkataster ABUDIS nicht erfasst. Sollte im Rahmen von Erdarbeiten unerwarteter Weise Boden gefunden werden, der durch seine Beschaffenheit (Fremdbestandteile, Verfärbung, Geruch o.ä.) einen Altlastenverdacht vermuten lässt, so wird vorsorglich darauf hingewiesen, dass die Erdarbeiten sofort einzustellen sind. Die zuständigen Stellen am Landratsamt Erlangen-Höchstadt und das Wasserwirtschaftsamt Nürnberg sind in diesem Fall umgehend zu verständigen. Weiterhin ist bei einem Altlastenverdacht die Einbindung eines privaten Sachverständigen nach § 18 BBodSchG angezeigt.

#### Bodenschutz

Die unterschiedlichen Ertragsbedingungen landwirtschaftlicher Böden werden bundeseinheitlich in Verhältniszahlen, den sog. Acker- bzw. Grünlandzahlen, eingestuft. In Bayern ist die Verteilung dieser Acker- und Grünlandzahlen regional sehr unterschiedlich. In Mittelfranken sind insgesamt eher niedrigere Zahlenwerte zu finden. Böden, die zwar nur innerhalb dieser Region als besonders ertragsfähig anzusehen sind, sollten daher von einer Bodeninanspruchnahme geschützt werden. Erreichen diese Böden im bayernweiten Vergleich zwar keine Spitzenwerte, so sind sie dennoch für die örtliche Landwirtschaft von besonderer Bedeutung. Auf den Flurstücken 910/0, erscheint allerdings 909/0, 908/0, 907/0 und | wirtschaftlich nicht

werden nachrichtlich in die textlichen Hinweise aufgenommen und in der Begründung wird der Sachverhalt erläutert.

#### Bodenschutz

Die Hinweise zu den Ertragsbedingungen der Böden im Geltungsbereich (Acker- bzw. Grünlandzahlen) werden in den Umweltbericht eingearbeitet.

Die genannten Böden liegen im Bereich der Flurstücke westlich und nordwestlich des geplanten Wendehammers in den größtenteils als eingeschränkte Gewerbegebiete festgesetzten Flächen. Durch den geplanten Grünzug entlang der Nutzungsstraße können die dortigen Böden zum Teil erhalten und gesichert werden, eine landwirtschaftliche Nutzung in der relativ schmalen öffentlichen Grünzügen

927/0 der Gemarkung Herzogenaurach sind landwirtschaftliche Flächer mit Acker- bzw. Grünlandzahlen von 52 vorherrschend, womit die natürliche Ertragsfähigkeit bayernweit als mittel und regional als sehr hoch einzuschätzen ist. Ein Erhalt der Böden für die regionale landwirtschaftliche Nutzung sollte daher angestrebt werden. Ist eine Überbauung der Flächen unumgänglich, so sind Beeinträchtigungen der natürlichen Ertragsfähigkeit durch Vermeidungsmaßnahmen zu minimieren oder die Belange des Bodenschutzes durch Kompensationsmaßnahmen (z.B. Entsiegelung von Flächen, Wiedervernässung ehem. feuchter oder nasser Standorte, Reduzierung des Nähr- und Schadstoffeintrags durch gezielte Düngung, usw.) zu sichern.

Abwasserentsorgung Das Gebiet des Bebauungsplans Nr. 47 "Entwicklungsgebiet Reihenzach" ist im Trennsystem zu entwässern. Das anfallende Niederschlagswasser ist gemäß den technischen Regeln (insbesondere DWA-Regelwerke M153, A117) zu bewerten bzw. zu behandeln. Das Schmutzwasser ist der Kläranlage Herzogenaurach zuzuführen. Die Kläranlage hat hierfür ausreichende Reserven. Derzeit erfolgt die Überrechnung der Mischwasserentlastungsbauwerke der Stadt Herzogensinnvoll.

Die genannten Flurstücke sind derzeit größtenteils als extensives Mahdgrünland genutzt; lediglich die nördliche Hälfte der FI.Nr. 907 ist ackerbaulich genutzt. Die regional gute Ertragsfähigkeit wird also in der Praxis nicht ausgenutzt. Im Bereich der eingeschränkten Gewerbegebiete und der Wohngebiete werden zum Entwur Verringerungsmaßnahmen festgesetzt. Diese reduzieren den Versiegelungsgrad und führen hinsichtlich Lebensraumfunktion, Retentionsvermögen, Grundwasserneubildung und Pufferfunktion zu einer Verringerung der Eingriffe.

Abwasserentsorgung Die Grundsätze der Abwasserbeseitigung gem. § 55 WHG werden berücksichtigt. Eine Entwässerung im Trennsystem wird - wie in Umweltbericht und Begründung bereits erläutert - angestrebt, parallel zum B-Plan-Verfahren werden derzeit Untersuchungen zur Hydrogeologie und eine separate Erschließungsplanung erstellt. Die Aussagen zur Ableitung von Oberflächen- und Schmutzwasser werden zur Entwurfsfassung des Bebauungsplans konkretisiert.

aurach. Die im Rahmen des

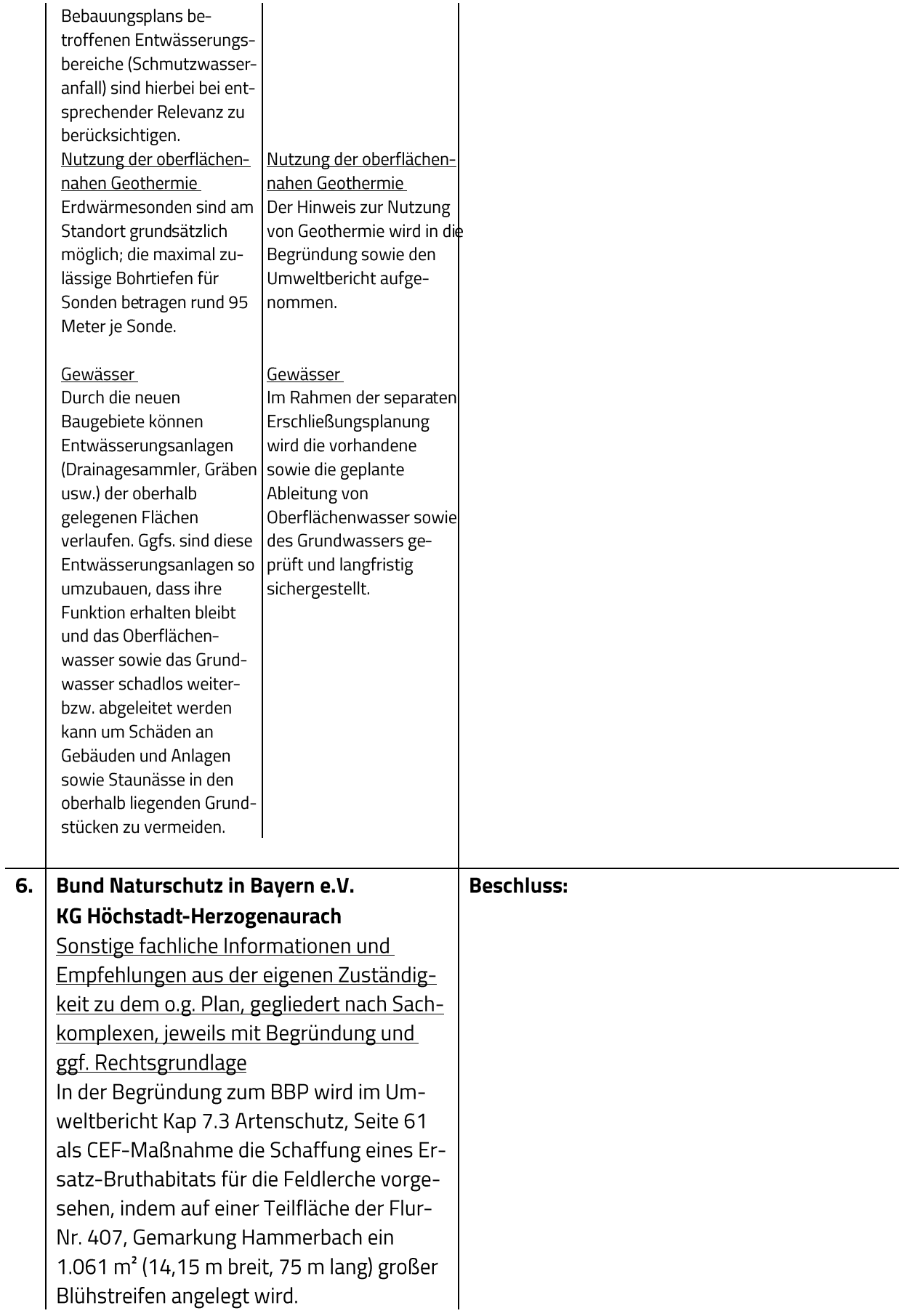

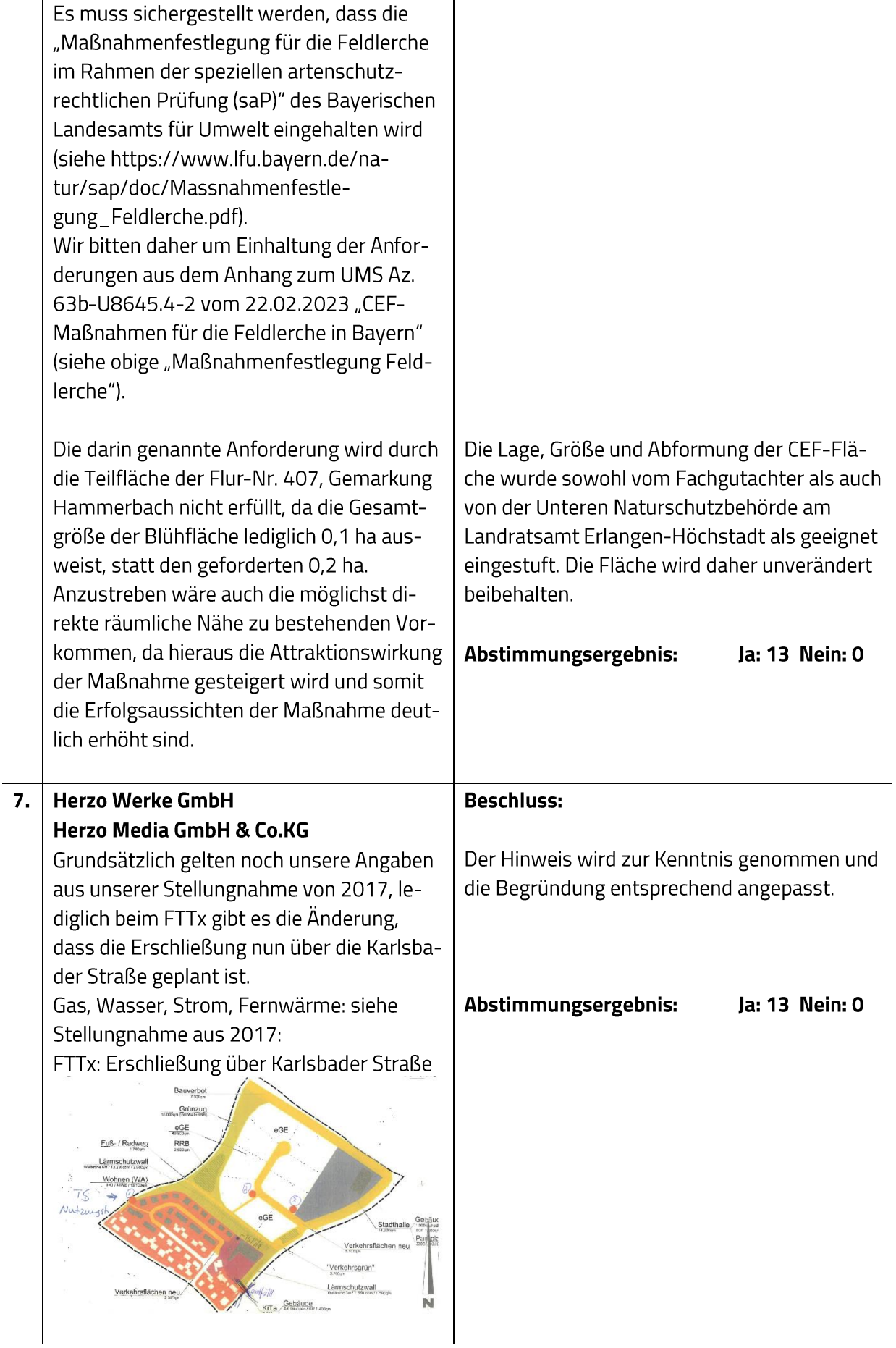

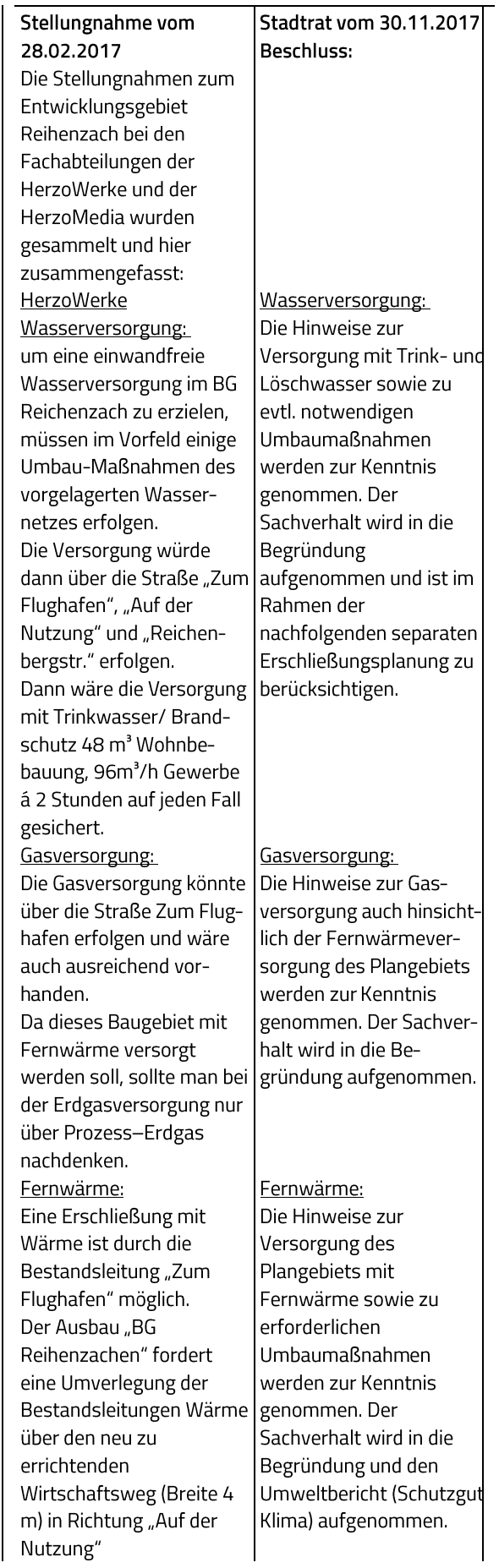

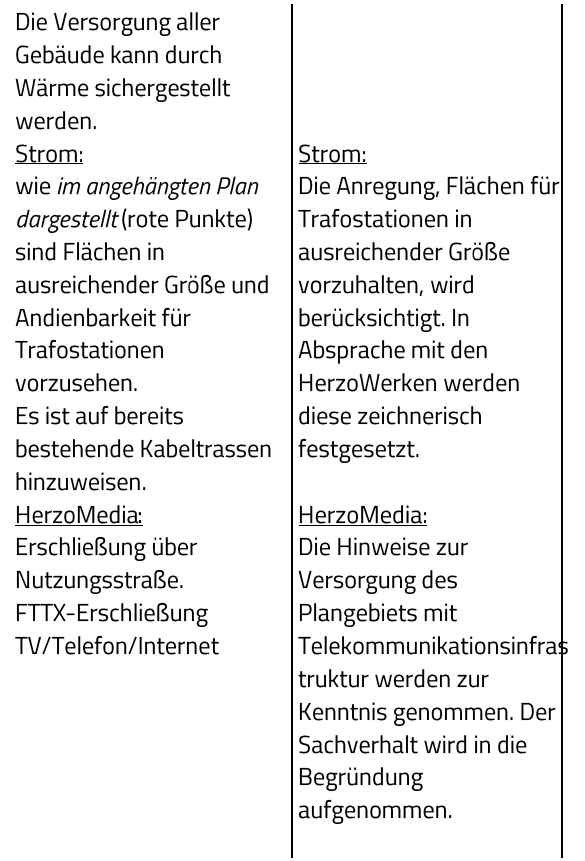

### Stellungnahmen ohne Äußerung oder ohne Einwendungen

Von folgenden Behörden und sonstigen Trägern öffentlicher Belange gingen Stellungnahmen ohne Äußerung oder ohne Einwendungen ein:

#### $\mathbf 1$ . **Main-Donau Netzgesellschaft mbH**

Anbei die Stellungnahme zum Beb. Pl. 47, Entwicklungsgebiet Reihenzach. Die in der Anlage enthaltenen Unterlagen beinhalten grundsätzliche Informationen. Wir bitten Sie, diese zu beachten. Die Dokumente wurden elektronisch erstellt und sind ohne Unterschrift gültig und rechtsverbindlich.

### Stellungnahme:

Von der Beteiligung nach § 4 Abs. 2 BauGB haben wir Kenntnis genommen.

Die Stellungnahme vom 22.01.2018, AZ:ANR02201801193, behält weiterhin Gültigkeit. Für die Benachrichtigung bedanken wir uns.

Die aktuellen Datenschutzhinweise zum Umgang mit personenbezogenen Daten finden Sie auf unserer Internetseite www.n-ergie-netz.de.

#### Stellungnahme vom 22.01.2018

Von der öffentlichen Auslegung haben wir Kenntnis genommen.

Gegen die oben genannten Maßnahmen haben wir keine weiteren Anregungen, da unsere Belange in den Abwägungsvorschlägen der Stadtratssitzung vom 30.11.2017 bereits berücksichtigt worden sind. Für die Benachrichtigung bedanken wir uns.

#### Verwaltungsgemeinschaft Heßdorf  $2.$

Keine Äußerung

 $3.$ Katholisches Pfarramt Herzogenaurach Keine Äußerung

#### 4. **PLEdoc GmbH**

wir beziehen uns auf Ihre o.g. Maßnahme und teilen Ihnen hierzu mit, dass von uns verwaltete Versorgungsanlagen der nachstehend aufgeführten Eigentümer bzw. Betreiber von der geplanten Maßnahme nicht betroffen werden:

- · OGE (Open Grid Europe GmbH), Essen
- Kokereigasnetz Ruhr GmbH, Essen
- · Ferngas Netzgesellschaft mbH (FG), Netzgebiet Nordbayern, Schwaig bei Nürnberg
- · Mittel-Europäische Gasleitungsgesellschaft mbH (MEGAL), Essen
- Mittelrheinische Erdgastransportleitungsgesellschaft mbH (METG), Essen
- Nordrheinische Erdgastransportleitungsgesellschaft mbH & Co. KG (NETG), Dortmund
- . Trans Europa Naturgas Pipeline GmbH (TENP), Essen

Maßgeblich für unsere Auskunft ist der im Übersichtsplan markierte Bereich.

Dort dargestellte Leitungsverläufe dienen nur zur groben Übersicht.

#### **Gemeinde Puschendorf** 5.

Keine Äußerung

- 6. **Staatliches Bauamt Nürnberg** Keine Äußerung
- 7. **Gemeinde Obermichelbach** Keine Außerung
- 8. **Stadt Erlangen**

Keine Äußerung

#### 9. Landratsamt Fürth

Seitens des Landkreises Fürth werden gegen die oben genannte Maßnahme keine Einwendungen erhoben. Belange des Landkreises sind nicht berührt.

#### 10. Regierung von Mittelfranken

Im hier gegenständlichen Verfahren schafft die Stadt Herzogenaurach die planungsrechtlichen Voraussetzungen für den Neubau einer Stadthalle, eines Wohngebietes, eines Gewerbegebietes sowie einer Verkehrsfläche mit Park&Ride-Station nordöstlich des Stadtzentrums. Hierzu soll der Bebauungsplan Nr.47 "Entwicklungsgebiet Reihenzach" im ergänzenden Verfahren nach § 214 Abs. 4 BauGB aufgestellt werden. Das Plangebiet umfasst einen Geltungsbereich von ca. 14,8 ha. Eine entsprechende Änderung des Flächennutzungsplans (14. Änderung) ist bereits erfolgt.

Das Vorhaben war bereits Gegenstand einer landesplanerischen Beurteilung im Verfahren nach §4 Abs.1 BauGB, siehe unser Schreiben (AZ RMF-SG24-8314.01-78-5-2) vom 23.02.2017, bzw. im Verfahren nach §4 Abs.2 BauGB, siehe unser Schreiben (AZ RMF-SG24-8314.01-78-5-5) vom 08.02.2018. Einwendungen aus landesplanerischer Sicht wurden bei

Beachtung eines Hinweises zur Vermeidung landesplanerisch unzulässiger Agglomerationen von Einzelhandelsbetrieben nicht erhoben. Die im Rahmen des ergänzenden Verfahren nach § 214 Abs. 4 BauGB durchgeführten Änderungen der hier gegenständlichen Planung sind landesplanerisch ohne Relevanz.

Einwendungen aus landesplanerischer Sicht sind daher weiterhin nicht zu erheben.

#### Handwerkskammer für Mittelfranken  $11.$

Keine eigenen Planungen und Maßnahmen. Zu den Planungen haben wir keine Einwände.

#### $12.$ **Planungsverband Region Nürnberg**

Unsere Stellungnahme entnehmen Sie bitte dem beiliegenden Gutachten des Regionsbeauftragten.

Gutachten Regionsbeauftragter:

Es wurde festgestellt, dass zu dem Vorhaben der Stadt Herzogenaurach bereits mit Schreiben vom 15.02.2017 (Beteiligung im Verfahren nach § 4 Abs. 1 BauGB) sowie Schreiben vom 09.02.2018 (Beteiligung im Verfahren nach § 4 Abs. 2 BaugB) aus regionalplanerischer Sicht Stellung genommen.

Die sich aus dem ergänzenden Verfahren nach § 214 Abs. 4 BauGB ergebenden Änderungen sind regionalplanerisch nicht relevant, so dass die Stellungnahmen vom 15.02.2017 sowie vom 09.02.2018 aufrechterhalten werden. Weitere Anmerkungen sind nicht angezeigt. Eine Behandlung im Planungsausschuss ist nicht erforderlich.

#### **Bayernwerk Netz GmbH**  $13.$

Nach Einsicht der uns übersandten Planunterlagen teilen wir Ihnen mit, dass unsererseits keine Einwände bestehen, da im Planungsbereich keine Versorgungsanlagen unseres Unternehmens betrieben werden.

Diese werden zur Kenntnis genommen.

Ja: 13 Nein: 0 Abstimmungsergebnis:

# Folgende Behörden und sonstigen Träger öffentlicher Belange haben zu der vorgelegten Planung keine Stellungnahme abgegeben:

- Regierung von Mittelfranken, Luftamt Nordbayern  $\sim$
- Polizeidienststelle Herzogenaurach
- Kreisbrandrat Matthias Rocca
- Finanzamt Erlangen, Bewertungsstelle E 1  $\sim$
- Amt für Digitalisierung, Breitband und Vermessung Erlangen
- Bayerisches Landesamt für Umwelt
- Arbeitsgemeinschaft der Wohlfahrtsverbände im Landkreis Erlangen-Höchstadt c/o  $\sim$ Caritasverband
- Bayerisches Landesamt für Denkmalpflege
- Deutsche Post DHL  $\blacksquare$
- Telefónica Germany GmbH & Co. OHG
- Gemeindeverwaltung Aurachtal  $\blacksquare$
- Markt Weisendorf  $\overline{a}$
- Kreisjugendring Erlangen-Höchstadt  $\overline{a}$
- **Evangelisches Pfarramt**  $\blacksquare$
- Bayerischer Bauernverband  $\overline{a}$
- Landesbund für Vogelschutz in Bayern e.V., Kreisgruppe Erlangen-Höchstadt
- Fischereiverband Mittelfranken e.V.
- Zweckverband Stadt-Umland-Bahn Nürnberg Erlangen Herzogenaurach
- IHK-Gremium Herzogenaurach
- HBE Handelsverband Bayern e.V.
- Gemeinde Arberg
	- (Ausgleichsfläche Fl.Nr. 391. Gem. Großlellenfeld)
- Landratsamt Ansbach, Sachgebiet 42 Umweltschutz (Ausgleichsfläche Fl.Nr. 391. Gem. Großlellenfeld)
- Verwaltungsgemeinschaft Veitsbronn, Gemeinde Seukendorf (Ausgleichsfläche Fl.Nr. 286, Gem. Seukendorf)
- Landratsamt Fürth, Untere Naturschutzbehörde (Ausgleichsfläche Fl.Nr. 286, Gem. Seukendorf)
- Landratsamt Neustadt a. d. Aisch, Untere Naturschutzbehörde (Ausgleichsfläche Fl.Nr. 228, Gem. Taschendorf)
- Gemeinde Markt Taschendorf (Ausgleichsfläche Fl.Nr. 228, Gem. Taschendorf)

Dies wird zur Kenntnis genommen.

Ja: 13 Nein: 0 Abstimmungsergebnis:

#### $\overline{\mathbf{3}}$ . Ergänzendes Verfahren nach § 214 Abs. 4 BauGB zum Bebauungsplan Nr. 47 "Entwicklungsgebiet Reihenzach"; Satzungsbeschluss

#### **Beschluss:**

Dem Stadtrat wird empfohlen, wie folgt zu beschließen:

Da die vorgebrachten Stellungnahmen während der Verfahrensschritte nach § 214 Abs. 4, § 3 Abs. 2 und § 4a Abs. 3 BauGB und § 4 Abs. 2 BauGB nur klarstellende Ergänzungen in der Begründung zur Folge haben, wird der Bebauungsplan Nr. 47 "Entwicklungsgebiet Reihenzach" in der Fassung vom 15. Dezember 2022 als Satzung beschlossen. Das durch § 214 Abs. 4 BauGB eröffnete Ermessen, den Bebauungsplan rückwirkend in Kraft zu setzen, wird ausgeübt. Der Bebauungsplan Nr. 47 "Entwicklungsgebiet Reihenzach" in der Fassung vom 15. Dezember 2022 wird rückwirkend zum 4. Oktober 2018 in Kraft gesetzt.

### Satzung für den Bebauungsplan Nr. 47 "Entwicklungsgebiet Reihenzach" der Stadt Herzogenaurach

Die Stadt Herzogenaurach erlässt aufgrund

- §§ 2, 9 und 10 des Baugesetzbuches (BauGB)
- Art. 23 der Gemeindeordnung für den Freistaat Bayern (GO)
- Art. 81 der Bayerischen Bauordnung (BayBO)

in der jeweils gültigen Fassung

für den Bebauungsplan Nr. 47 "Entwicklungsgebiet Reihenzach" in der Fassung vom 15. Dezember 2022 folgende Satzung:

 $51$ 

Der Bebauungsplan Nr. 47 "Entwicklungsgebiet Reihenzach" wird beschlossen.

 $52$ 

Der Bebauungsplan Nr. 47 "Entwicklungsgebiet Reihenzach" besteht aus dem Planblatt mit Stand vom 15. Dezember 2022 mit Textteil und örtlichen Bauvorschriften.

 $§$ 3

Der Bebauungsplan – einschließlich der auf dem Plan abgedruckten örtlichen Bauvorschriften – wird mit der Bekanntmachung gemäß § 10 Abs. 3 BauGB rückwirkend zum 4. Oktober 2018 rechtsverbindlich. Gleichzeitig treten frühere planungsrechtliche Festsetzungen und örtliche Bauvorschriften, die diesem Bebauungsplan entsprechen oder widersprechen, außer Kraft.

 $\xi$  4

Mit Geldbuße bis zu 500.000 Euro kann belegt werden, wer vorsätzlich oder fahrlässig einer auf dem Plan abgedruckten örtlichen Bauvorschrift zuwiderhandelt (Art. 79 Abs. 1 Nr. 1 BayBO).

#### Abstimmungsergebnis: Ja: 12 Nein: 0

Stadträtin Birgit Süß ist wegen persönlicher Beteiligung von der Beratung und der Beschlussfassung ausgeschlossen

Sitzungsende: 18:03 Uhr

Niederschrift gefertigt:

Anja Wettstein Amtsleiterin

Dr. German Hacker Erster Bürgermeister